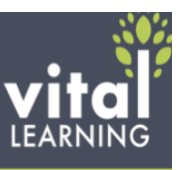

## **Professional Productivity**

How to Leave Voicemails that Get **Returned** Protecting Your PC from the Bad Guys Writing Effective e-Mails Ethics for Everyone **Conflict Management General** Unavoidable Truths Maintaining Self-Control Conflict Process Special Situations Personal Time Management Change Management **Change Management Series** When You're Through Changing…You're Through The Change Agenda A Look at the Future Helping Employees Use Their Time Wisely Telephone Techniques Part 1 Telephone Techniques Part 2 Telephone Techniques Part 3 **Social Networking LinkedIn Twitter** Instant Messenger Facebook Don't Press Send **Ergonomics** Things You Can Do Your Chair and You Reducing Eye Strain PCs **Stretching Office Etiquette Business Meals** Hosting a Business Meal Attending a Business Meal Table Manners **Stop Procrastinating** The Pain

Getting Started Remembering Names and Faces Proper Introductions **Stress Management** Understanding Stress Avoidable Stress Unavoidable Stress Handling Stress Managing Stress **Notetaking** Factors Writing Ergonomics How to Speed Up Your Writing How to Take Notes How to Produce Official Notes **Protecting Your Mobile Devices** Loss Malware **Study Skills** Where to Study When to Study How to Study Effectively Studying in Groups

#### **Business Grammar Parts of Speech**

Plural Nouns Other Nouns Personal Pronouns Reflexive and Reciprocal **Pronouns** Relative Pronouns Interrogative Pronouns Indefinite Pronouns Possessive Pronouns Regular Verbs Irregular Verbs Active/Passive Verbs Adjectives Adverbs **Prepositions Conjunction Punctuation**

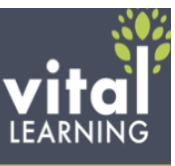

Commas Apostrophes Colons and Semicolons End punctuation **Parentheses** Quotation Marks Common Errors **Business Writing** Sentences and Paragraphs Executive Reports & Memos Proposals Processes **Abbreviations** Acronyms Appropriate Language Misused Words

## **Business Math**

#### **Basics**

Introduction to Business Math Positive and Negative Numbers Multiplying and Dividing Signed **Numbers** 

#### **Decimals**

Introduction to Decimals Adding and Subtracting Decimals Multiplying Decimals Dividing Decimals Rounding Decimals Significant Digits Scientific Notation

### **Percent's**

Calculating from a Survey **Percentiles** Margin Discounts and Markup

Growth and Loss

#### **Fractions**

Proper Fractions, Improper **Fractions** Mixed Numbers, and Fraction **Conversions** Positive, Negative and Equivalent

#### **Fractions**

Least Common Denominator Adding and Subtracting Fractions Multiplying and Dividing Fractions Simplifying Fractions

#### **Ratios**

Calculating Ratios Solving Proportion Equations

### **Conversions**

Decimal to Percent and Fraction Percent to Decimal and Fraction Fraction to Decimal and Percent

### **Graphs**

XY Grid Bar Graph Line Graphs and Trend Analysis Pareto Chart Control Chart Circle Graphs

#### **Formulas**

Basic Operations Order of Operations Basic Number Properties

#### **Time value of money**

Money Value Over Time Present Value of an Amount Present Value of a Payment Series Future Value of an Amount Future Value of a Payment Series Excel Functions Number of Periods Interest Rates

#### **Business statistics**

Mean, Median and Mode Weighted Averages When to Use Mean, Median and Mode Variance Standard Deviation The Bell Curve **The Metric System**

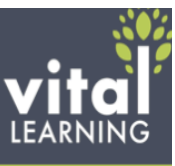

Prefix Terms and Metric **Measures** Conversion Rates Converting Celsius to Fahrenheit **Estimation**  Estimation: What, When, and Why to Use Computing Estimation Visual Estimation **Geometry** Lines and Angles Geometric Shapes **Perimeter** Circumference Area of a Square or Rectangle Area of a Circle Area of a Triangle Volume of a Box Volume of a Cylinder Volume of a Pyramid

#### **Communication Styles DISC**

DISC Introduction DISC Questionnaire Understanding DISC Styles DISC Style: High D DISC Style: High I DISC Style: High S DISC Style: High C Selling the High D Selling the High I Selling the High S Selling the High C Leading the High D Leading the High I Leading the High S Leading the High C **Emotional Intelligence Introduction** Developing Emotional Self-Awareness

Developing Emotional Self-Management Developing Emotional Social-Awareness Building Strong Relationships Inspiring Emotions in others Emotional IQ and DISC Related Programs for Improving E-IQ

### **Communications**

Active Listening The Great Conversationalist Verbal Communication Straight Talk on Bad Language **Nonverbal Communication** Introduction to Nonverbal **Communication** Body Position Scan - Part 1 Body Position Scan - Part 2 Body Movement Scan -Part 1 Body Movement Scan - Part 2 **Artifacts** Effective Voice Skills Applications of Nonverbal **Communication** Handling Angry Callers **The Putdown Game** Removing the Payoff Putdown Offenders Response Strategies **Assertive Verbal Skills Series** Getting Started Dealing with Feelings Identifying Manipulators Manipulation in Business Your Assertive Rights Assertive Verbal Skills How Do You Know What You Don't Know **Respect Series** How to Be Liked How to Be Respected Working with Dislike

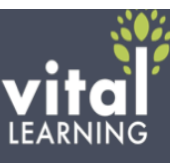

#### **Healthy Communication**

How We Recognize Each other Personal Tapes Hired to Win Everyone's OK PAC Analysis Games Workers Play The OK Worker **Creativity** Getting Creative Logic: A Roadblock? Finding Opportunities Immersion

## **Customer Service**

Generate and Evaluate

Creating Great Customer **Conversations** The 4 P's in Creating Loyal **Customers Customer Service** Do They Like You The Next Level Cutting Expenses **Feedback** Introduction to Feedback Feedback Basics Ways to Get Feedback Complaint Tracking Question of the Week Focus Groups Advisory Panels Interviews Surveys: Planning Surveys: Satisfaction Items Surveys: Response Formats Surveys: Writing Statements Surveys: Reporting and Interpreting Report Cards and Phone Calls Mystery Shopper MBWA

#### **Health and Wellness**

Heat Stress **Know Your Numbers** Blood Pressure **Cholesterol** Glucose

Body Mass Index

### **Key Account Selling**

**Basics of Key Account Selling** Introduction to Key Account **Selling** How to Sell More Creating a GREAT Sales Company Value-Added Selling Lifetime Customer Value What Customers Want from Salespeople: No Push Selling **Key Account Planning** Key Account Selling Worksheet Account Types Business Condition: Analyzing the Opportunity Stages of the Sale: Conceptual **Selling** Buying Criteria: Influencing the Decision Criteria Buyer Roles: Selling to Key Account Buyers Buyer Wins: Identifying Personal and Organizational Wins **Key Account Sales Call Planning** Sales Call Planning Worksheet "Improving Sales with the "Sales Cycle Setting Sales Call Goals The 5-Minute Call Pre-Brief The 5-Minute Call De-Brief **Key Account Sales Call Techniques** Opening the Call Finding Unmet Needs Summary/Checkpoint

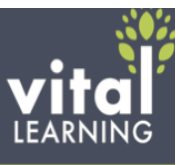

Selling Benefits Handling Objections No Push® Closing **Advanced Key Account Selling** Creating an Elevator Pitch Building GREAT Sales **Relationships** Dealing with Competition! **Gotchas** Long-Term Development **Leadership Strategic Leadership**  T.H.E. Answer for Business Success Criteria for Performance **Excellence** Vision, Mission, and Values **Becoming an Excellent Leader** Introduction to Leadership Leadership Fundamentals Characteristics of Leaders Leadership and Power How to be a Follow-able Leader Part 1 How to be a Follow-able Leader Part 2 Creating Followership How to Motivate Employees Motivational Leadership Effective Delegation Empowering Followers Building an Effective Leadership Team Developing Followers Developing Yourself as a Leader Daily Leadership Checklist Putting it All Together **Mistakes Leaders Make** Ten Symptoms of an Unhealthy **Organization** The Cure Six Wrong Ways to Manage Impedership

**Transformational Leadership**

Transforming the Organization Dealing with Resistance Creating Focus During Change **DISC Leading Skills** Leading the High D Leading the High I Leading the High S Leading the High C **Diversity**  Diversity - Inclusive Leadership: Setting the Stage Diversity - Inclusive Leadership: Facilitating **Training** How to Work a Room **Mentoring** What is Mentoring Why a Mentoring Program Creating a Mentoring Program Matching Proteges with Mentors Making a Mentoring Agreement How to be a Mentor How to be a Protégé Mentoring Meeting Guidelines **Framework for Execution** The Failure to Execute Reasons for Poor Execution The Current Situation A Framework for Execution **Unknown Knowns** Understanding Better Practices The Knowledge Transfer Process Getting Started Leading Knowledge Transfer **Negotiating** Introduction to Negotiating Developing the Right Mindset Using Decision Keys – Framing Negotiating Styles Analyzing the Upcoming Negotiation

Identifying and Developing Leverage The Negotiation Process

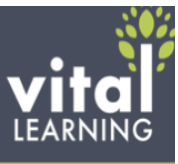

Reaching Agreement Evaluate Your Performance Adapting for DISC Styles Recognizing and Dealing With **Tactics** 

## **Operations**

#### **How to Lower Your Energy Bills**

Doing Your Part at Work Saving Fuel Costs Creating a Comprehensive Energy Savings Plan

#### **Fuel Savings**

ej4 Driving School Idle Time Oil, Tune, and Tires Order Accuracy Power Curve Take Home Vehicles

### **Presentation Skills**

**Creating the Presentation Introduction** Basic Questions **Logistics Organizing Structuring Opening Closing Designing Materials** Creating Slides Graphics and effects **Handouts Presentation Techniques** How to Make a Point Using Audio Visuals Presenting Numbers Visually Presentation Nonverbals Writing Speech Information Be Ready for the Worst **Making the Presentation** Before the Presentation Psyching Up, Not Out

Switching Between Presenters Punching up Your Presentation Handling Questions Handling Distractions After the Presentation

## **Project Management**

What is a Project The Project Charter Estimating Timelines **Negotiating Communications** Measuring and Tracking Handling Change Preparing for People Problems Completing the Project Managing a Project Manager

## **Retail Excellence**

**Retailer Profitability Model** RPM Part 1 RPM Part 2 RPM Part 3 Motivating and Retaining the Teenage Worker Looking Customer Good **Retailer Profitability Model: For Retailers** Intro Frontline – Retail Intro Frontline – Restaurant **Frequency** Reach Items Per Customer Price Per Item

### **Safety**

#### **Hazard Communications**

OSHA's Hazard Communication **Changes** Your Right to Know Labels SDS Lockout Tagout **PPE**

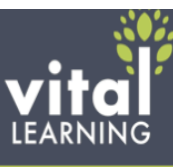

Introduction Head Protection Eye and Face Protection Hearing Protection Respiratory Protection Body Protection Hand and Arm Protection Foot and Leg Protection **Defensive Driving** Basics Part 1 Basics Part 2 Road Rage Driving Distractions Bloodborne Pathogens Personal Protective Equipment **Commercial Driver's License** License Preparation Vehicle Inspection Hazardous Materials **Confined Spaces** Introduction to Confined Spaces Permit Entry pt.1 Permit Entry pt.2 Hazards of Confined Spaces **Forklift Safety** Forklift pt. 1 Forklift pt.2 Forklift pt. 3 **Alcohol Abuse in the Workplace** Testing Procedures Alcohol and Detection Periods Signs and Symptoms of Abuse **Substance Abuse in the Workplace** Testing Procedures Drugs and Detection Signs and Symptoms of Abuse Back SMARTS Working in Cold Weather Working In Hot Weather Powered Industrial Trucks and Power Pallet Trucks Fire Safety Prevention

Hearing Conservation Emergency Exits Propane Gas Combustible and Flammable **Liquids** Indoor Air Quality: Carbon Monoxide Indoor Air Quality: Carbon Dioxide Machine Guard Two-Wheeled Handcart Aerial Lift Safety First CSA Part 1 CSA Part 2 Bad Weather Driving Basics Distracted Driving **Hazard Communication Series** Your Right to Know Labels Material Safety Data Sheets **Selling Skills QuickSell** Closing the Sale No, But, If Determining Customer Needs Handling Tough Customers Customer Service Basics Selling To Different Customer Roles Selling in New Products Turning Features into Benefits **Objections Series** Misunderstanding Doubt Indifference True Negative **DISC Selling Skills** Selling the High D Selling the High I Selling the High S Selling the High C

Building GREAT Sales Relationships Retailer Hot Buttons Part 1

Retailer Hot Buttons Part 2

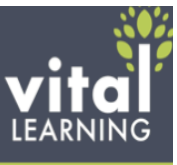

Speaking Customer When to Shut Up Smile **Supervision** Analyzing Poor Performers Motivating Won't Dos Productivity Through Praise Progressive Discipline Managing Different Generations Assertiveness without Aggressiveness Staying Positive Going from Coworker to Boss Supervising a Pronoid **Coaching Skills Introduction** Leadership Styles Adapting Your Style The Coaching Process Giving Feedback Effective Performance Reviews Running a Sales Meeting Coaching Sales Reps Riding Along Managing People Offsite S.M.A.R.T. Goals **Delegation** Concerned Conversations **Ethics for Managers** Why Traditional Approaches Don't Work Controlling Employee Behavior Leadership To Dos **Employee Engagement** Ridiculous or Strategic The Business Case for Engagement Measuring Employee Engagement Managing for Engagement Creating an Engaged **Organization** 

### **Understanding the Media**

Understanding the Media Part 1 Understanding the Media Part 2 Understanding the Media Part 3 Understanding the Media Part 4

### **Workplace Compliance**

Avoiding Discrimination Problems 5 Keys Background Checks Discrimination: The Protected Classes Legally Firing Legally Hiring Handling References **Sexual Harassment** Avoiding Sexual Harassment for Everyone Avoiding Sexual Harassment for Managers Avoiding Sexual Harassment Investigating Complaints Avoiding Sexual Harassment Supervisor Responsibility Avoiding Sexual Harassment Writing and Communicating and Effective Policy Workplace Violence Substance Abuse **Retaliation** Age Discrimination in Employment Act Fair Labor Standards Act Part 1 Fair Labor Standards Act Part 2 Interviewing Checklist Termination Checklist Workplace Bullying Family Medical Leave Act Military FMLA Pregnancy Discrimination Act Americans with Disabilities Act **Stop It Now** Sexual Harassment Today Understanding Offenders

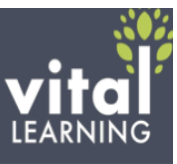

Understanding Targets Tools #1: Six Levels of Sexual **Harassment** Tools #2: Offender Stereotypes Tools #3: Office Instigators Early Warning Signs of Sexual **Harassment** Keeping Your Workplace Sexual Harassment Free **Diversity** Working Well with Everyone The New Melting Pot Working Well with Everyone The Diversity Continuum Working Well with Everyone The Mistake of Stereotyping Working Well with Everyone The Power of Inclusion Working Well with Everyone

The Power of Engagement

#### **HIPAA**

- **Introduction Background** PHI Disclosing PHI Minimum Necessary Protecting PHI Patient Rights Notification HHS Requirements **Penalties** Security Rule Risk Analysis and Administrative **Safeguards Summary Recruiting Toolkit**
	- Job Postings Reviewing Resumes Conducting Interviews Unacceptable Questions **Offers**

## **California Anti-Harassment Training**

Introduction to California Anti-**Harassment** 

#### **Sexual Harassment**

Avoiding Sexual Harassment for Everyone Avoiding Sexual Harassment Investigating Complaints Avoiding Sexual Harassment Supervisor Responsibility Avoiding Sexual Harassment Writing and Communicating and Effective Policy Avoiding Sexual Harassment for Managers **Stop It Now** Sexual Harassment Today

Understanding Offenders Understanding Targets Tools #1: Six Levels of Sexual **Harassment** Tools #2: Offender Stereotypes Tools #3: Office Instigators Early Warning Signs of Sexual **Harassment** Keeping Your Workplace Sexual Harassment Free Understanding Harassment – California

#### **Microsoft Office 2010 Microsoft Office 2010: New**

**Features Training** Office 2010 File Formats Office 2010 Shared Features What's New in Word 2010 What's New In Excel® 2010 What's New In PowerPoint® 2010 What's New In Access® 2010 What's New In Outlook® 2010 What's New in OneNote® 2010 What About Web Apps

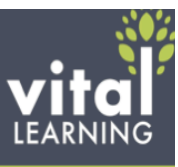

#### **Microsoft Office 2010: Special Features Training** The Office 2010 Interface Working With Office 2010 File **Formats** Keeping Consistent With Themes Manipulating & Enhancing Text Communicating Clearly With SmartArt Adjusting Images Like a Pro Shape Basics Preparing & Distributing Files **Microsoft Excel 2010: Essentials Training** Getting Comfortable With Excel The Basics of Data Managing Workbook Structure Creating Formulas The Basics of Functions What's in a Name Making Data Look Good A Picture is Worth a Thousand **Words** The Simplicity of Tables Managing the Excel Environment Preparing Files for Distribution **Microsoft Excel 2010: Advanced Training** Advanced Calculations Subtotals and Outlines **PivotTables** Adapting Charts for Complex Data Advanced Data Tools Auditing Calculated Values Performing a What-If Analysis Macros, VBA and Security **Microsoft Outlook 2010: Essentials Training** Introducing Outlook 2010 Composing Basic E-Mail Creating More Elegant E-Mail Managing Incoming Messages

Managing Outlook Folders Staying Organized With the Calendar Keeping Track of Contacts Getting Things Done With Tasks **Microsoft Office PowerPoint 2010: Essentials Training** Getting Started with PowerPoint 2010 Setting Up the Presentation File Working With Slide Text Enhancing Presentation with **Graphics** Managing Multimedia Adding Animations and **Transitions** Preparing for the Presentation Delivering the Presentation **Microsoft Word 2010: Essentials Training** Getting Started With Word Setting Up the Document Applying Character Formatting Applying Paragraph Formatting Leveraging the Power of Styles Adding Other Content Optimizing Long Documents Enhancing Through References Finalizing Documents and Mail Merge **Microsoft Access 2010 Training** Getting to Know Access 2010 Creating Access Tables Harnessing the Power of Queries Creating Functional Forms and **Reports** 

#### **Microsoft Office 2007 Microsoft Office 2007: Getting Up To Speed Training**

Getting Started With Word Refining Word Documents Exploring Excel

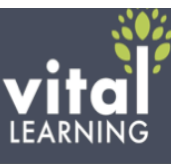

Formatting & Stylizing in Excel Powering Up with PowerPoint Staying Connected in Outlook Managing Data with Access A Seamless Office 2007 **Workflow Microsoft Office Access 2007: Essentials Training** Introducing Access 2007 Exploring the New User Interface Working in the Navigation Pane Creating Tables Creating Queries Creating Forms Creating Reports Creating Macros **Microsoft Office Excel 2007: Essentials Training** Working with the User Interface Entering & Managing Data Using Formatting Techniques Formula Basics Useful Functions Creating Reports Sharing and Distributing Your **Work** Tips & Tricks **Microsoft Office PowerPoint Training 2007** Seeing PowerPoint with New Eyes Understanding the Basics Starting Your Presentation Formatting Text Using Drawing Tools Using Pictures Working with SmartArt Creating Tables and Charts Using Animation Adding Multimedia Making Your Presentation Sharing Your Presentation Tips and Tricks

## **Microsoft Office 2003 Training**

Stay in Touch with Mircrosoft **Outlook** Common Microsoft Office **Features** Microsoft Excel Foundations Express Yourself with Microsoft **Word** Microsoft Powerpoint Basics Take Control of Date with Microsoft Access

## **Microsoft Windows 7: Essentials Training**

Getting Started Using Windows 7 Customizing the Windows Desktop Accessing the Start Menu Exploring the Revised Task Bar Optimizing the Windows User **Experience** Examining Hardware & Software Enjoying Media Connecting to a Network Maintaining Your System Securing Your System and Data

### **Microsoft Windows 8: Essentials Training Hit The Ground Running**

The Start Screen & the Desktop Modifying the Start Screen Personalizing the Way Your Computer Looks Snapping Apps to the Screen Setting Taskbar Options **Customization With the Settings App** Managing Users Controlling Notifications

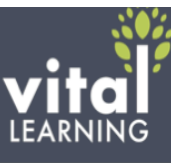

Configuring Searches Choosing which Apps Can **Share** General Settings **Privacy Devices** Wireless & Ease of Access Syncing Your Settings Creating a HomeGroup Windows Update **Setting Options With the Control Panel** Opening the Control Panel Choosing Default Programs Changing the Screen Resolution & Other Display Items Managing Fonts Changing the Way Your Mouse Behaves Choosing Wallpaper, Background Colors, & Sounds Managing Power on a Laptop Uninstalling a Program & Controlling Audio Hardware the Sounds Windows Makes Getting Info on System Settings & Making Changes Managing Users Staying Safe from Viruses Letting the Firewall Add to Your Safety Mobility Settings for Your Laptop **Managing Files & Folders** Navigating the File Explorer Viewing Folder Contents & Copying & Moving Files Folders & Multiple Explorers, & Sharing Renaming Files Using & Managing Libraries

Searching for Files Backing Up Files with

File History Zipping & Unzipping Files **Working With Built-In Apps** Calendar **Photos** Mail People Messaging **Music** Windows Store **Working With Built-In Accessories Calculator** Character Map Paint Snipping Tool **Magnifier Internet Explorer 10** The New Windows 8-Style IE 10 The traditional IE 10 on the desktop IE 10 - Organizing Bookmarks Security & Performance Features **Basic Troubleshooting** The New Task Manager Deleting Temp Files **Credits** 

### **PC Fundamentals: Essentials Training**

PC Components The Mouse The Keyboard Operating Systems Window Basics Software Basics Printing Basics Understanding File Structure Networking Basics Basic PC Maintenance